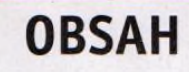

**na CD Jak stáhnout PRK CD z internetu Co najdete**  $6:$ 

**PPK elektronicky 7**

**Novinky ze světa O počítačů**

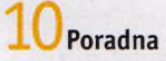

#### **téma čísla**

**>| Q Chytré náramky . i £\_ a hodinky** Malá zařízení, která ve spojení s chytrým telefonem hlídají váš pohyb

**>1 Q Vybavený náramek** 15 Garmin vívosmart **Optic** 

**-i Q Hodinky s GPS** Garmin vívoactive Optic

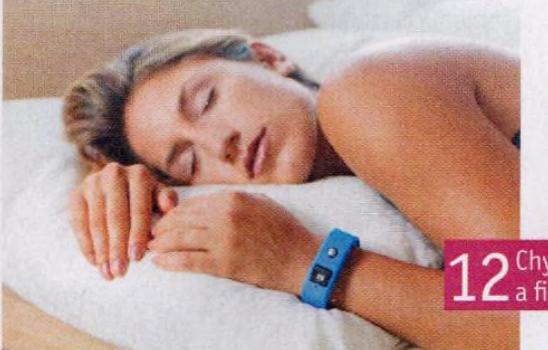

**Levný náramek** •Runtastic Orbit **Decentní hodinky** ■Runtastic Moment

**1 L Přesné měření tepu**  $\perp$  Apple Watch Series 1

**1 Γ** Do vody i na běh **L** J Apple Watch Series 2

**/" Odolné chytré JLU hodinky** Alcatel OneTouch Go Watch

**Změřte si tlak** i Health Feel BP5

**>1** *~7* **Náramek s měřením** *1* **/ tepu** Umax U-Band 101HR

**>1 "7 Hodinky J. / s krokoměrem** Withings Activité Pop

## **představujeme**

*'Л* **n Úžasně štíhlý J . O monitor** AOC12481FXH

**1 ∩** Skvělý telefon **pro náročné** Honor<sub>8</sub>

**90 Akční video ve 4K**  $\mathsf{\Xi}\mathsf{U}$  Sony Action Cam FDR-X3000

O Chytré hodinky a fitness náramky

**91 Pohodlné nošení** *L. ± a* **kvalitní zvuk** Sluchátka Trust GXT 353

**9 9 Zálohování snadno** *Č .L .a* **rychle** Aeronis True Image 2017

**9 9 Kvalitní inkoustové £ . 3 multifunkční tiskárny** Rádce kupujícího

**9 / Tipy redakce ∠ T** Co nás v redakci zaujalo

**9 E** Perličky z internetu *L. D*Zajímavé WWW stránky a videa

#### magazin

**; Televize a filmy přes internet** Tipy na legální internetové zdroje televizní zábavy

**Kam se co zapojuje**  $\bigcup$  Přehled portů a konektorů pro připojení periferií к PC

### **jak na to**

**Výměna zdroje 3** *č.* **stolního PC** Hardware

**9 9 Pohodlné psaní na notebooku** Touchpad Blocker

**Bezpečné mazání na cestách** Eraser Portable

**Proklepněte si počítač** Speccy

**Šifrování dat vcloudu** Steganos Privacy Suite

**Počítač v kondici 3** / Wise Care 365 Pro

**9 Q Kalendář Googlu** 3 O Kalendář Googlu

**Uložte data na internet** Google disk

**Jak přejmenovat soubory** Multi Commander

**/ 9 3D grafy v prezentaci** PowerPoint 2016

**✓ / Word: tipy** MS Word 2016

**Koláže z internetu**  $46<sup>Kolaz</sup>$ 

**Výška hladiny** 4 / MS Excel

**Křížovka** Pěti výhercům věnujeme společenskou hru Sexpert.

# **seznam programů**

#### **BONUSY** Steganos Privacy Suite 17 Wise Care 365 Pro 4.29 Driver Booster 4.0 Pro

HUDBA A VIDEO Z INTERNETU 3D Youtube Downloader 1.11.2 4K Video Downloader 4.1 All Video Downloader 6.0 ClipGrab 3.6.2 Direct Video Downloader 2.11 DLNow Video Downloader 1.20

Free YouTube Download 4.1.29 Free YouTube to MP3 Converter 4.1.29 Freemake Music Box 1.0.7 GetGo Download Manager 5.3 iSkysoft Free Video Downloader 4.9 Movier 1.2 save2pc Light 4.3.1 VDownloader 4.4 VidMasta 23.0 VSO Downloader 5.0 Wise Video Downloader 2.43

Yout Player 1.0 YouTube Downloader 5.8.1 YouTube Downloader HD 2.9.9

SERVIS Adobe Acrobat Reader DC 2015 Eraser Portable 5.8.8.1 LibreOffice 5.2.3 MakeMKV 1.10.2 Multi Commander 6.4.8 Speccy 1.30 Touchpad Blocker 3.0

 $/201$ Portifact and leased its **TObit** 

> **Driver Booster 4.0 Pro** AKTUALIZACE OVLABAČŮ

> > Steganos **Privacy Suite 17** ZAŠIFRUJTE SVOJE DATA

WiseCleaner **Wise Care 365 Pro 4.29** POČÍTAČ V KONDICI